# **PICCOLA GUIDA MEMORIAV** per la salvaguardia a lungo termine di immagini e suoni digitali

comer Speicher 48.77 GB / 64.00 GB

SD-Karte

Memoriav è il centro di competenza per il patrimonio audiovisivo svizzero. Quale rete nazionale, Memoriav promuove progetti di salvaguardia in collaborazione con le istituzioni svizzere della memoria e offre un sostegno tecnico nei settori della fotografia, del suono, del film e del video.

Con questa piccola guida per la salvaguardia a lungo termine di documenti audiovisivi digitali, Memoriav si rivolge a tutti coloro che desiderano mettere a disposizione delle generazioni future le proprie foto e i propri documenti sonori e filmati in formato digitale.

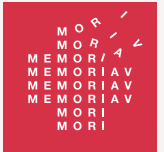

Audiovisuelle Kulturgüter erhalten Préserver le patrimoine audiovisuel Preservare il patrimonio audiovisivo Preservar bains culturals audiovisuals www.memoriav.ch

# **Sommario**

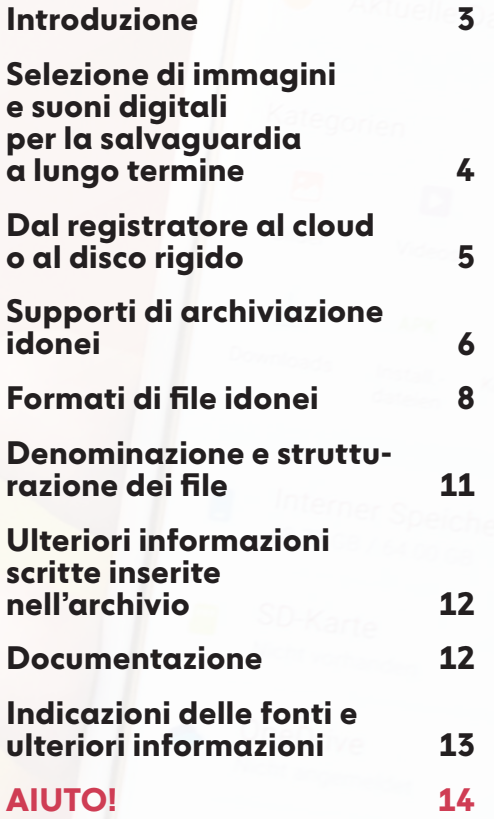

145 f T a .

# Introduzione

**Ormai da svariati anni le foto, le registrazioni audio e i video vengono effettuati per lo più con fotocamere digitali o telefoni cellulari e archiviati in formato digitale. Allo stesso tempo è cresciuto il bisogno di digitalizzare le stampe fotografiche, i nastri sonori e i filmati privati disponibili nel formato Super8 o nelle videocassette di un tempo e di salvaguardare questo materiale per le generazioni successive. Purtroppo, le immagini e i suoni digitali non vengono archiviati a lungo termine in modo automatico. I supporti di archiviazione si danneggiano o non possono più essere letti dai nuovi computer. Lo stesso vale per i formati di file che non possono più essere riprodotti dai sistemi operativi più recenti. Inoltre, considerando che il numero di file digitali è in continuo aumento, si corre il rischio di perdere il controllo della situazione.** 

**Questa guida mostra come si può ridurre il rischio di perdere dati, fornendo consigli su formati, supporti di archiviazione, strutturazione, controllo e migrazione dei file. In questa guida trovate anche informazioni sulla sicurezza dei dati.**

**Non buttate via l'originale fisico dopo la digitalizzazione!**

### Selezione di immagini e suoni digitali per la salvaguardia a lungo termine

**A fronte della crescente quan- tità di dati digitali si corre facilmente il rischio di perdere la visione d'insieme. Consigliamo pertanto di selezionare solo i documenti più importanti per la salvaguardia a lungo termine. Il resto non deve essere cancellato immediatamente, ma non ne- cessita della stessa attenzione che bisogna invece dedicare ai materiali selezionati.**

Per formulare i seguenti consigli siamo partiti dal presupposto che la motivazione principale sia quella di salvaguardare i documenti per i propri discendenti e amici:

- Domandatevi quali persone, luoghi ed eventi potrebbero interessare in modo particolare i vostri discendenti e se sono disponibili informazioni sufficienti per poter interpretare correttamente i documenti anche senza il vostro intervento.
- Vi sono documenti che non vorreste finissero in mano a terzi? In tal caso, questi dovrebbero essere scartati o specificatamente contrassegnati di modo che i vostri discendenti non li pubblichino o trasmettano accidentalmente.
- Priorità della qualità sulla quantità: conservate le foto o le immagini dei filmati sfocate solo se hanno un valore speciale.
- Nel caso ad esempio di filmati realizzati in famiglia, se disponete sia della versione integrale che di quella tagliata, valutate se sia necessario tramandare ai vostri discendenti tutte le registrazioni o se le immagini montate siano sufficienti.
- Scartare i duplicati: per risparmiare spazio di archiviazione e ridurre la quantità di documenti da selezionare, vale la pena cercare eventuali duplicati. Specifici programmi gratuiti compatibili con tutti i maggiori sistemi operativi (computer: Windows o Mac; cellulare: iOS o Android) rendono più semplice la ricerca di file doppi. Potete trovare tali programmi digitando nel browser «Eliminare duplicati» e il nome del sistema operativo (per es. Windows 11). Dopo aver installato il programma appropriato, è opportuno eseguire un test: prendete un file immagine e copiatelo con nomi diversi in varie cartelle sul disco rigido del vostro computer; quindi avviate il programma e vedete se riesce a trovare i duplicati.

### Dal registratore al cloud o al disco rigido

**Le registrazioni digitali possono andare perse per sempre se si smarrisce il registratore o se la scheda di memoria viene danneggiata. Per evitare che ciò accada, potete adottare le seguenti misure preventive:**

- Se il registratore viene automaticamente sincronizzato con un cloud, tutte le registrazioni dovrebbero venire memorizzate lì. Controllate regolarmente che la sincronizzazione funziona. Poiché i file audiovisivi richiedono molto spazio di archiviazione, potreste dover modificare l'abbonamento al cloud per far fronte all'aumento del numero di documenti.
- Se non avete configurato la sincronizzazione automatica (o se non è possibile farlo), dovreste scaricare tutte le registrazioni su un computer o su un altro supporto di archiviazione esterno tramite un cavo USB.
- Tutte le foto, registrazioni audio e tutti i filmati che volete salvaguardare a lungo termine dovrebbero essere caricati su un computer o su un supporto di archiviazione esterno anche per poter essere ulteriormente elaborati. A tale scopo è solitamente sufficiente collegare il registratore al computer tramite cavo USB e spostare i file in un'apposita cartella. Dopodiché verificate se tutti i file sono stati effettivamente copiati.

#### Dischi rigidi esterni, schede di memoria, memory stick e NAS (Network-Attached Storage) con RAID.

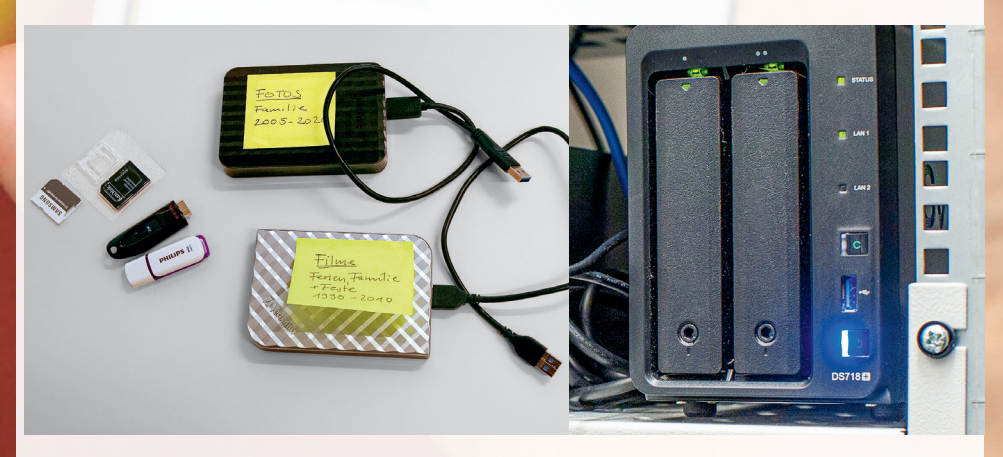

# Supporti di archiviazione idonei

**I supporti per memorizzare immagini e suoni digitali non sono fatti per durare in eterno. I dischi rigidi, le chiavette USB o le schede di memoria si rovi- nano con il passare del tempo, vengono sovrascritti acciden- talmente oppure sono cancel- lati o vanno persi. Consigliamo pertanto di archiviare su più supporti i documenti a cui tenete maggiormente e di conservarli in diversi luoghi. In questo modo, le immagini e i suoni verranno preservati anche in caso di danneggia- mento o smarrimento di un supporto.** 

### Punti da tenere presenti

• I supporti di archiviazione devono essere affidabili e vanno conservati in un luogo protetto. Vi consigliamo di utilizzare più supporti, tra cui schede di memoria, dischi rigidi sul computer, dischi rigidi esterni, sistemi RAID (archiviazione automatica con ridondanza su più dischi rigidi collegati tra loro) e offerte cloud. Se avete accesso a un server, potete utilizzare anche questo. Vi consigliamo di creare almeno due copie identiche dei dati o, meglio ancora, tre.

- Se lavorate con dischi rigidi esterni o schede di memoria, questi devono essere conservati in luoghi puliti, freschi e relativamente asciutti. Il rischio di danneggiare questi materiali aumenta infatti in ambienti caldi, umidi e polverosi. Per le schede di memoria potete acquistare delle custodie che le proteggano da umidità, polvere e urti.
- Almeno una versione dei dati dovrebbe essere depositata in un luogo esterno all'abitazione, in modo da poterla recuperare in caso di catastrofe (per es. nella cassetta di sicurezza di una banca).
- Poiché i supporti di archiviazione non durano a lungo (la durata indicativa per i dischi rigidi è di cinque anni al massimo), è necessario controllare regolarmente i dati e copiarli su nuovi supporti in caso di errori. La soluzione migliore è dedicare a questa operazione un giorno fisso nell'arco dell'anno.
- Anche se non riscontrate errori, vi consigliamo di copiare i contenuti memorizzati su dischi rigidi (esterni o interni al computer) ogni due o tre anni.
- Cosa occorre salvare e depositare e dove si trovano le informazioni che dovrebbero essere condivise con più persone affinché le copie possano essere utilizzate dai vostri discendenti o amici anche se voi non sarete più presenti (si veda il capitolo «Documentazione»).

**––>**

### Supporti di archiviazione idonei (continuazione)

### Copia e verifica dei file in sicurezza

Lavorate con le checksum: durante il processo di copia possono verificarsi errori per cui singoli file non vengono copiati per intero e non sono quindi più leggibili oppure si inseriscono errori nell'immagine o nel suono.

Per non dover visionare o ascoltare l'intero materiale, potete lavorare con le cosiddette checksum (o somme di controllo). Una checksum è un numero univoco e distintivo che viene calcolato sulla base del contenuto di un file utilizzando un programma di checksum. Dopo un processo di copia, la checksum della copia deve corrispondere alla checksum del file originale. Se così non fosse, ciò significa che il contenuto del file è cambiato durante il processo di copia e quest'ultimo deve essere ripetuto.

può verificare se tutti i file sono stati copiati correttamente calcolando le checksum dei file copiati e confrontandole con le checksum dell'elenco copiato. Anche le cartelle esistenti possono essere controllate sporadicamente con questo elenco e con lo strumento. Se un file è cambiato, questo deve essere copiato di nuovo da un altro supporto. Se il problema riguarda più file, questo può indicare che il supporto in questione ha raggiunto la fine del suo ciclo di vita e deve essere sostituito.

Un valido esempio di programma gratuito è QuickHash-GUI ([https://](https://www.quickhash-gui.org/) [www.quickhash-gui.org/\)](https://www.quickhash-gui.org/). Se si utilizza QuickHash-GUI per copiare file o cartelle, il controllo con le checksum viene effettuato automaticamente (vedere le indicazioni sul retro, sotto «Fonti e ulteriori informazioni»).

Il modo più semplice per creare e confrontare delle checksum è quello di utilizzare uno strumento che crea direttamente un elenco dei singoli file con le relative checksum a partire da una cartella (per es. MD5 o SHA1). Se la cartella, compreso l'elenco, viene copiata, lo strumento

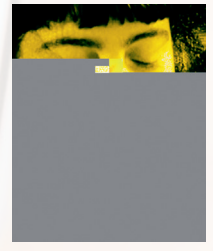

Immagine originale e copia difettosa.

# Formati di file idonei

**Il formato del file è solita- mente deducibile dalla sua es- tensione, cioè dalle lettere che si trovano alla fine del nome del file dopo il punto (per es. .tif o .wav). Per riconoscere rapidamente il formato del file consigliamo di visualizzare l'estensione del file in Windows Explorer o i suffissi dei nomi dei file in un Mac. Sui computer Windows, li troverete cercando «Estensioni nomi file» nelle preferenze; sui Mac, potete selezionare «Mostra tutte le estensioni dei nomi file» nelle opzioni avanzate del Finder. Non tutti i formati di file si prestano altrettanto bene alla salvaguardia a lungo termine di immagini e di suoni.** 

### Ecco alcuni consigli

- Vi incoraggiamo ad utilizzare i formati più comuni. In questo modo si riduce al minimo il rischio che, da un momento all'altro in futuro, il formato non possa più essere visualizzato o riprodotto.
- Inoltre, per le foto e i documenti sonori dovreste utilizzare formati che non siano compressi con conseguente riduzione o perdita dei dati. Per riduzione dei dati si intendono procedure che omettono determinate informazioni, poiché queste sono a malapena visibili e udibili. In tal modo è possibile risparmiare molto spazio di archiviazione. Tuttavia, si perdono dettagli e ciò può ridurre la qualità sia dal punto di vista visivo che sonoro.
- Informazioni sui formati idonei sono disponibili sul sito del CECO o nelle altre piccole guide Memoriav.

#### Diversi formati e loro estensioni

- Campi\_scout.jpg
- D Canzone\_di\_compleanno.flac
- DI Concerto.wav
- Escursione\_Pasqua.tif
- Film
- Gara\_ciclistica.mp4
- Immagini
- Officina.jp2
	- Suoni

**––>**

Vacanze sci.mp3

#### Formati di file idonei (continuazione)

- Formati fotografici idonei: TIFF (.tif), JPEG2000 (.jp2) per l'archiviazione a lungo termine; JPEG (.jpg), PNG (.png), ecc., per l'utilizzo.
- Formati audio idonei: WAVE (.wav), FLAC (.flac) per la salvaguardia a lungo termine; MP3 (.mp3), AAC (.mp4) per l'utilizzo.
- Formati video idonei: MP4 (.mp4) con bitrate elevato (per es. 4000–6000 kbit/secondo) per la salvaguardia; lo stesso formato o formati con un bitrate più basso per l'utilizzo. È possibile che i vostri file foto, audio e video non siano nei formati consigliati per la salvaguardia. Ad esempio, molte foto digitali scattate con i telefoni cellulari sono memorizzate solo in formato JPEG nei rispettivi dispositivi e nel cloud.

Ci sono due strategie per risolvere questo problema:

- Mantenete i file nel formato originale e fatene una copia per la salvaguardia. Questa soluzione è consigliabile soprattutto per i formati molto diffusi come JPEG e MP3.
- Nel caso di formati particolari o rari dovete verificare la possibilità di convertirli in un formato più adatto all'archiviazione a lungo termine, in quanto anche i formati digitali possono uscire dalla circolazione. È il caso del formato video Flash

che, per motivi di sicurezza, non può più essere riprodotto dai programmi attualmente in uso. Se convertite il vostro file in un formato di backup, otterrete un documento più protetto. Tuttavia, la qualità dell'immagine o del suono del file non è migliore, sebbene sia richiesto molto più spazio di archiviazione rispetto al formato con riduzione dei dati.

Un caso a parte è rappresentato dalla maggior parte dei cosiddetti formati RAW per fotografie. Questi formati sono configurati dai produttori di fotocamere in modo che possano essere utilizzati solo con il rispettivo software aziendale. A seconda del produttore della fotocamera, i formati possono avere estensioni diverse (.raw, .nef, .orf). In questo caso, si consiglia di convertire le foto per la salvaguardia a lungo termine nel formato TIFF. Il formato di dati grezzi DNG è un'eccezione, perché il suo codice è aperto a tutti. È tuttavia ancora poco diffuso, motivo per cui ai privati consigliamo la conversione nel formato TIFF.

**––>**

### Formati di file idonei (continuazione)

### Digitalizzare da solo o tramite terzi?

La decisione di effettuare l'operazione di digitalizzazione in autonomia o di affidarla a un'azienda specializzata dipende dalle vostre esigenze, dalla tecnologia disponibile e dal vostro budget. Pochissime persone dispongono ancora di lettori e registratori che consentono di digitalizzare autonomamente suoni, filmati e video di buona qualità.

Diverso è il caso delle fotografie. Se desiderate digitalizzare da soli le vostre fotografie (stampe, negativi, diapositive), prima di acquistare un dispositivo vi consigliamo di informarvi bene sulla sua qualità e idoneità. Esistono scanner creati appositamente per negativi o diapositive. La soluzione migliore è cercare informazioni sul Web (per es. impostando una ricerca con «test scanner fotografici») o consultare una rivista specializzata, dove i diversi dispositivi vengono regolarmente testati e messi a confronto.

Potete scattare la foto di un'altra foto anche con una buona fotocamera digitale. Per garantire una buona qualità, occorre utilizzare un treppiede e un'illuminazione speciale, di modo che l'immagine non venga distorta e il colore e la luminosità non vengano alterati. In ogni caso, la lastra di vetro dello scanner o la lente della macchina fotografica devono essere pulite e prive di polvere. Le foto, le diapositive o i negativi, una volta privati della polvere, possono essere maneggiati esclusivamente con guanti in cotone o in nitrile non polverizzato.

Consigli sulla risoluzione e sulla profondità dei colori sono disponibili nelle piccole guide Memoriav per la conservazione delle fotografie, dei documenti sonori e dei filmati e video, nonché sul sito web del CECO.

IMPORTANTE: Se possibile, anche gli originali fisici devono essere conservati per lungo periodo. Servono infatti come backup in caso di perdite dei dati digitalizzati e per realizzare digitalizzazioni qualitativamente migliori in un secondo momento. Infine, le scritte sui bordi o sul retro delle custodie contengono informazioni preziose che spesso vengono dimenticate e omesse durante la digitalizzazione. Per accedere facilmente e rapidamente all'originale dal file digitalizzato, è consigliabile assegnare agli originali fisici lo stesso numero (segnatura) dei file digitalizzati (almeno a livello della cartella).

### Denominazione e strutturazione dei file

**Un archivio strutturato in modo semplice aiuta voi a ritrovare le vostre immagini e i vostri suoni digitali, e aiuta gli altri utenti a capire la logica dell'archiviazione. Esso è particolarmente importante se non avete una banca dati o un elenco e le uniche informazioni disponibili sono il nome del file e della cartella in cui è archiviato il documento. Vi consigliamo di decidere contemporaneamente come nominare i file e dove e come archiviarli.** 

Le foto, i documenti sonori e i video digitali portano i nomi dei file assegnati dal registratore dopo la loro creazione. I nomi spesso consistono in una combinazione di lettere e numeri, a volte con l'inclusione della data. Dal momento che questi nomi non sono univoci, è possibile che in una vasta collezione fotografica, ad esempio, vi siano più file di immagini con lo stesso nome; di conseguenza uno dei file potrebbe essere cancellato durante il processo di copia.

Ai file potete assegnare nomi eloquenti che forniscano già le prime informazioni sul contenuto del documento e potete aggiungere un numero progressivo per evitare il più possibile dei doppioni. Tali

nomi non devono né essere troppo lunghi né contenere spazi, caratteri speciali e apostrofi o accenti. Fanno eccezione i trattini di unione e i trattini bassi.

Nei documenti con contenuto identico ma disponibili in formati diversi, potete inserire un'indicazione aggiuntiva alla fine del nome del file, ad esempio «\_MST» per master (cioè la copia di backup). In alternativa, potete archiviare le copie di backup e le copie di consultazione in cartelle separate.

Per l'archiviazione consigliamo di scegliere una logica facilmente comprensibile. Verificate regolarmente se la logica che avete scelto è ancora corretta o se è necessario adeguarla o ampliarla. Dovreste essere in grado di mappare tutti i file. I file archiviati in modo errato rischiano di essere dimenticati.

Potete strutturare le cartelle e le sottocartelle, per esempio, in base al contenuto (persona, luogo, evento, ecc.), al tipo di documento (tutte le foto) o alla data (tutti i documenti di un anno) oppure selezionare diverse combinazioni (per es. contenuto/ anno/tipo di documento o viceversa).

## Ulteriori informazioni scritte inserite nell'archivio

Per aumentare le probabilità che foto, documenti sonori e video possano essere interpretati correttamente dalle generazioni future, potete salvare in ogni cartella un file di testo in cui siano riportate informazioni sul momento, il luogo, l'evento e l'autore della registrazione. Vi ricordiamo che, nel caso di pubblicazione di documenti, per esempio su un sito web o in una mostra, dovete ottenere il consenso dell'autrice o dell'autore. Perciò è particolarmente importante disporre di queste informazioni. Se i documenti sono stati creati attraverso una digitalizzazione, potete

annotare informazioni su data, orario e circostanze in cui sono state effettuate le digitalizzazioni e su dove si trovano gli originali fisici. Ad ogni modo, nul documento dovreste riportare la data dell'ultima modifica.

In alcuni formati digitali è possibile inserire nel file stesso informazioni sui contenuti, sul luogo e sulla data della registrazione. Tuttavia, queste informazioni possono andare perse durante la copia o la conversione in altri formati di file.

# **Documentazione**

Le informazioni sui luoghi di archiviazione, la data dell'ultima memorizzazione, la struttura dell'archivio e l'eventuale utilizzo di checksum devono essere riportate e archiviate con una data in modo che altre persone possano accedervi. La soluzione migliore è stampare il documento e depositarlo dove avete archiviato le altre informazioni importanti per i vostri eredi.

12

## Indicazioni delle fonti e ulteriori informazioni

**Ulteriori informazioni utili sui formati digitali dei documenti audiovisivi sono disponibili sui seguenti siti web:**

**CECO – Centro di coordinamento per l'archiviazione a lungo termine dei documenti elettronici: https://kost-ceco.ch/**

- Informazioni sui formati digitali delle fotografie: <https://kost-ceco.ch/cms/raccomandazione.html>
- Informazioni sui formati digitali dei documenti sonori: <https://kost-ceco.ch/cms/raccomandazione.html>
- Informazioni sui formati digitali di filmati e video: <https://kost-ceco.ch/cms/raccomandazione.html>

#### **Memoriav – Centro di competenza per la conservazione del patrimonio audiovisivo della Svizzera:**

<https://memoriav.ch/it/>

- Piccole guide Memoriav per la conservazione di fotografie, documenti sonori, filmati e video: https://memoriav.ch/it/raccomandazioni/#guide
- Elenco dei fornitori di servizi che offrono la digitalizzazione di documenti audiovisivi: <https://memoriav.ch/it/fornitori-di-servizi/>

**Quickhash-GUI – Informazioni sul software di checksum <https://www.quickhash-gui.org/>**

- Quando si installa un software open source, è possibile che il computer mostri un avviso prima di permetterne l'installazione. Questo accade spesso con i programmi open source. È comunque possibile installare in tutta sicurezza il software nonostante l'avviso.
- L'interfaccia è in inglese e la lingua italiana non è ancora disponibile. Una guida alle funzioni più importanti del software è accessibile sul sito web di Memoriav: <https://memoriav.ch/it/guida-digitale/>

# **AIUTO!**

### **Quando ricorrere all'assistenza di un professionista?**

**Se i vostri supporti digitali (ad es. dischi rigidi, CD-R, chiavette di memoria e simili) non visualizzano più correttamente i documenti memorizzati, è talvolta possibile risolvere l'errore utilizzando un software specializzato.** 

**In casi del genere, potete prendere contatto con Memoriav: [info@memoriav.ch](mailto:info@memoriav.ch)**

14

#### **Produzione:**

Memoriav – Associazione per la salvaguardia della memoria audiovisiva svizzera, Berna, in collaborazione con il CECO – Centro di coordinamento per l'archiviazione a lungo termine dei documenti elettronici

#### **Redazione e produzione:**

Felix Rauh e Laurent Baumann, Memoriav

#### **Foto:**

Rudolf Müller e Laurent Baumann, Memoriav

#### **Traduzioni:** BMP Translations AG

**Grafica:** www.christianstuker.ch

Marzo 2024

Con il sostegno di:

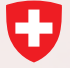

Schweizerische Eidgenossenschaft Confédération suisse Confederazione Svizzera Confederaziun svizra

Eidgenössisches Departement des Innern EDI Département fédéral de l'intérieur DFI Dipartimento federale dell'interno DFI Departament federal da l'intern DFI Bundesamt für Kultur BAK Office fédéral de la culture OFC Ufficio federale della cultura UFC Uffizi federal da cultura UFC